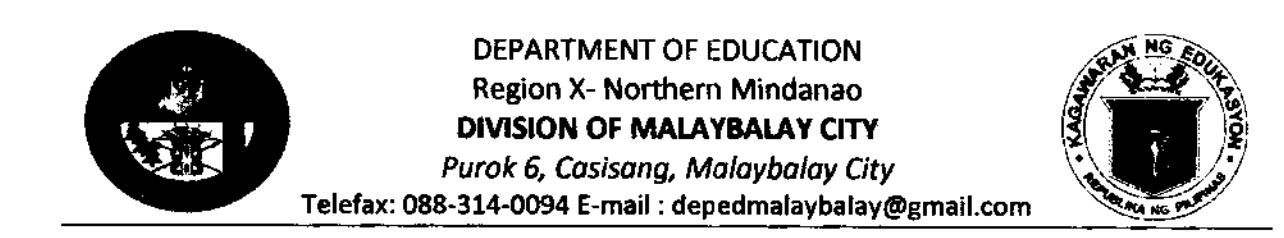

# **DIVISION MEMORANDUM**

**823** NO. S. 2017

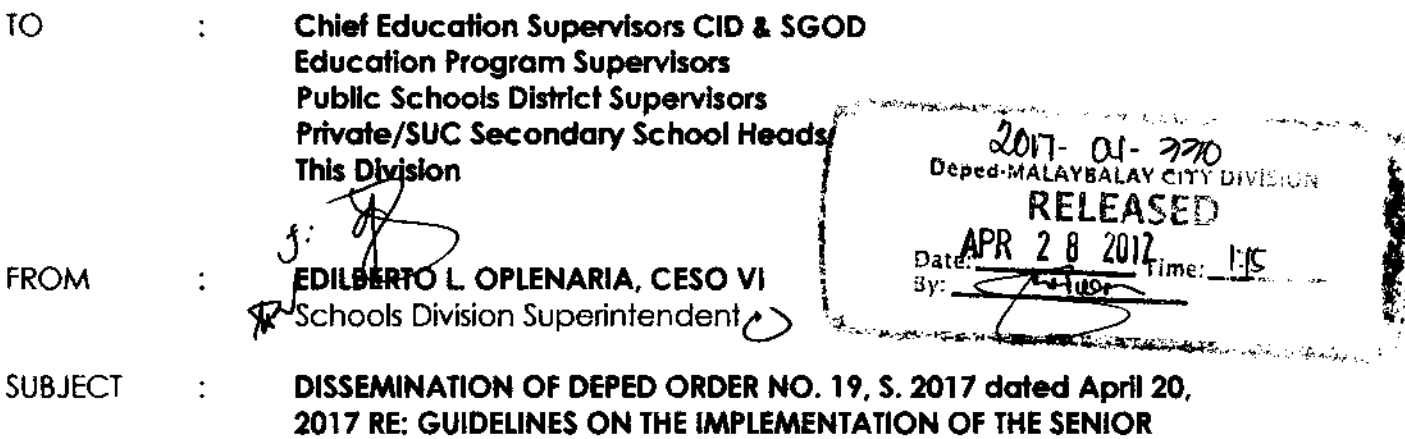

HIGH SCHOOL VOUCHER PROGRAM EFFECTIVE SCHOOL YEAR 2017-2018

**DATE** April 25, 2017  $\mathcal{L}^{\text{max}}$ 

For the information and guidance of all concerned, enclosed is a  $\mathbf{L}$ copy of DepEd Order No. 20, s. 2017 dated April 20, 2017, Re: DISSEMINATION OF DEPED ORDER NO.19, S. 2017 dated April 20, 2017 RE: GUIDELINES ON THE IMPLEMENTATION OF THE SENIOR HIGH SCHOOL VOUCHER PROGRAM EFFECTIVE **SCHOOL YEAR 2017-2018.** 

 $2.$ The field is hereby directed to strictly follow the guidelines stipulated in this DepEd Order.

Immediate dissemination and compliance of this memorandum is 3. desired.

Encl: As stated Copy Furnished: Records Office File To be posted in the website

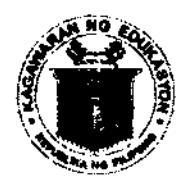

# Republic of the Ohilippines *Department of Education*

20 APR 2017

# DepEd ORDER No.  $19$ , s. 2017

# GUIDELINES ON THE IMPLEMENTATON OF THE SENIOR HIGH SCHOOL VOUCHER PROGRAM EFFECTIVE SCHOOL YEAR 2017-2018

To: Undersecretaries **Assistant Secretaries Bureau and Service Directors Regional Directors Schools Division Superintendents** Public and Private Elementary and Secondary Schools Heads All Others Concerned

The Expanded Government Assistance to Students and Teachers in Private  $\mathbf{r}$ Education Act as expanded in the Enhanced Basic Education Act of 2013, provides for the Senior High School Voucher Program (SHS VP). Grounded on the principles of public-private partnership, the SHS VP, which is a mechanism to provide financial support to qualified students, is a demonstration of the Government's commitment to maintaining the viability of private education, in recognition of the private education sector as a key partner in the delivery of quality basic education.

In support of this commitment, the Department of Education (DepEd) has  $2.$ issued the enclosed Guidelines on the Implementation of the Senior High School Voucher Program Effective School Year 2017-2018 to ensure effective and efficient program implementation.

These policies and guidelines shall remain in effect unless otherwise amended 3. or repealed.

Immediate dissemination of and strict compliance with this Order is desired. 4.

LEONOR MAGTOLIS BRIONES

Secretary

Encl.: As stated Reference: DepEd Order: Nos. (11 and 46, s. 2015; 1, 16, 38, and 66, s. 2016) To be indicated in the Perpetual Index under the following subjects:

**FUNDS POLICY PROGRAMS SCHOOLS** 

SECONDARY EDUCATION **STUDENTS TEACHERS** 

R-MCR/ mvec DO-Guidelines on the Implementation of the Senior High School Voucher 0355/April 11/18, 2017

DepEd Complex, Meralco Avenue, Pasig City 1600 633-7208/633-7228/632-1361 636-4876/637-6209 www.deped.gov.ph

## (Enclosure to DepEd Order No. 19, s. 2017)

# Guidelines on the Implementation of the Senior High School Voucher Program **Effective School Year 2017-2018**

#### I. Rationale

Republic Act No. 10533 (RA 10533), otherwise known as the Enhanced Basic Education Act of 2013, lengthens Philippine basic education from 10 years to 13 years with the addition of Kindergarten and Grades 11 and 12 in Senior High School (SHS). Grade 11 was introduced in School Year (SY) 2016-17 and Grade 12 will be introduced in SY 2017-2018.

RA 10533 explicitly expands Government Assistance to Students and Teachers in Private Education (E-GASTPE or RA 8545) to include Grades 11 and 12. RA 10533 further mandates the Department of Education (DepEd) to formulate programs to enact the abovementioned provision based on the principles of public-private partnership. In this regard, DepEd Order No. 11, series of 2015 (DO 11 s. 2015) introduced the Senior High School Voucher Program (SHS VP) as a mechanism to provide financial support to qualified students in SHS.

RA 10533 supports Article XIV Section 2.3 of the Philippine Constitution of 1987 which mandates the State to establish a system of, among others, subsidies and incentives to deserving individuals in both public and private schools.

The intent of this DepEd Order is to provide clear and detailed guidelines to schools in processing vouchers.

#### H. **Scope**

These implementing guidelines shall have national applicability, and detail the processes and flow of activities that relate to VP-participating SHSs in SY 2017-2018. These include accepting QVRs, creating billing statements, dealing with transferees, and other SHS VP-related events that may transpire in a school year.

#### 81. **Definition of terms**

Non-DepEd Senior High School (Non-DepEd SHS) - An educational provider not directly operated by DepEd, but granted by DepEd with a permit to operate SHS. This includes private high schools, private colleges and universities; local universities and colleges (LUCs); state universities and colleges (SUCs); and technical and vocational institutions.

Voucher - A subsidy given by the State to qualified Grade 10 completers to enable them to enroll in a non-DepEd SHS of their choice. The assistance helps to defray the cost of tuition and all other published fees charged by a non-DepEd SHS. The subsidy is not given to the student as cash; DepEd instead pays directly to the non-DepEd SHS where the student enrolls.

Qualified Voucher Recipients (QVRs) - Grade 10 completers that qualify for the voucher subsidy.

Voucher Program Beneficiaries (VPBs) - QVRs that successfully enroll in a non-DepEd SHS and thus benefit from the subsidy provided by the vouchers.

VP-participating Senior High School (VP-participating SHS) - Non-DepEd SHSs that accept QVRs in the SHS VP and are thus subject to these program guidelines. If a non-DepEd SHS accepts QVRs in multiple campuses or in different delivery modes, each campus and delivery mode combination is considered a separate VP-participating SHS.

Enhanced Basic Education Information System (EBEIS) - An information management system and database maintained by DepEd on basic education schools in the country.

Learner Information System (US) - An information management system and database maintained by DepEd to track and monitor students in basic education.

Voucher Management System (VMS) - An information management system maintained by PEAC for VP-participating SHSs to create and track billing statements and payments.

#### IV. **Policy statement**

 $\overline{1}$ 

The SHS Voucher Program intends to:

- a) Uphold the right to quality basic education by increasing access to SHS;
- b) Increase the diversity of SHS providers beyond the current configuration. This in turn will engender a more dynamic system with schools deciding and innovating on their own;
- c) Provide greater choice to students and their families in deciding the SHS program that caters to their needs and career goals

These objectives ultimately lead to the very purpose of K to 12 reform: relevant and high-quality education. As such, the SHS VP is meant to be a long-term program of DepEd.

#### V. **Implementation Roles and Responsibilities**

The Department of Education (DepEd) is the institutional owner and regulator of the SHS VP. It implements SHS VP to fulfill RA 10533 or the K to 12 reform agenda of the government. It shall formulate program policies and guidelines; ensure its databases are accurate and consistent; provide the needed resources for financial assistance, teacher training and research; and oversee and evaluate implementation of the programs. It shall organize the Regional Program Committees (RPCOMs), coordinate with PEAC and provide PEAC with data pertinent to SHS VP.

Specifically, at the DepEd Central Office (CO) is the Interim Project Management Office (PMO) for GASTPE, as created by DO 16, s. 2016. DepEd CO, through the interim GASTPE PMO has the following responsibilities:

- Coordinate with and perform monitoring and oversight functions on PEAC
- Set the necessary policies and directives for the SHS VP, as well as issue and disseminate the necessary Orders/Memoranda regarding their implementing guidelines to its field offices and other parties concerned
- . Ensure that the annual as well as long-term funding requirements of the SHS VP are supported and provided for by their inclusion in the DepEd's annual budget
- Process and ensure the prompt release of the entitlements of the participating schools in the SHS VP with complete billing documents
- Set the agenda and policy directions for the conduct of research and evaluation studies on the SHS VP
- Conduct monitoring and evaluation activities and report to appropriate authorities, the performance of the SHS VP and of the stakeholders, including but not limited to PEAC. the participating private schools, and the DepEd field units, as well as report other concerns in connection with or relating to the SHS VP and its stakeholders
- Work with PEAC on the updating and management of the information systems for SHS VP, including providing access to data, documents and other information that are pertinent to the programs, such as status reports on the payment of grants to participating schools, and the LIS
- Give final approval and sign off on payrolls and requests for payment, and the corresponding disbursements to be made

At the regional level, the DepEd Regional Office (RO) has the following responsibilities:

- Coordinate with PEAC on the conduct of regional orientations on the implementation of **SHS VP**
- . Represent the Department in the Regional Program Committee and help carry out its duties
- Check, approve, and sign off on billing statements

 $\epsilon$  ,  $\epsilon$  ,

 $\sim 10$ 

At the division level, the Schools Division Office (SDO) has the following responsibilities:

- Provide VP-participating SHSs with the necessary information for them to be able to encode and update data in the EBEIS and LIS
- Ensure compliance of schools with the SHS VP guidelines, particularly in encoding accurate school and learner data

The Private Education Assistance Committee (PEAC) has been contracted by the DepEd to administer the SHS VP. PEAC is the trustee of the Fund for Assistance to Private Education (FAPE), a perpetual trust fund created to provide assistance to private education in the country. PEAC is represented nationally by its National Secretariat (PEAC NS) and in each region by its Regional Secretariats (PEAC RS).

The PEAC NS has the following responsibilities:

- Provide the infrastructure, systems, coordination and controls required for the smooth implementation of the SHS VP
- Provide in-service training of teachers in VP-participating SHSs and conduct pertinent research (see http://www.fape.org.ph/ for details on these programs).

The PEAC RSs shall be the first line of program support to VP-participating SHSs in the regions. The PEAC RS has the following responsibilities:

- . Manage day-to-day implementation and coordinate its efforts with its RPCom and the **PEACNS**
- Advise, guide and/or assist schools in complying with the guidelines
- . Conduct field audits and training and mentoring sessions as may be needed in their regions.

The Regional Program Committees (RPComs) shall oversee compliance of participating public and private schools in their regions with the policies and guidelines of the GASTPE programs of assistance. It shall resolve problems that may occur and recommend measures to improve program implementation. The RPCom in each region is composed of representatives from DepEd and the PEAC RS with the DepEd Regional Director as Chair and the PEAC Regional Program Director as Co-Chair.

Schools shall provide assistance and guidance to uphold student choice in the SHS VP. Junior and senior high schools, both public and private, must provide career guidance programs, prepare documents requested by students, and promptly encode complete and accurate information in the LIS and EBEIS. In addition, VP-participating SHSs shall communicate the tracks and strands they offer, encode the information required in the VMS, prepare billing statement packages, orient VPBs and their parents on the SHS VP, and comply with these program guidelines.

#### Vi. **Qualified Voucher Recipients (QVRs)**

Consistent with DO 66, s. 2016, all and only Grade 10 students of the previous school year, SY 2016-2017 are eligible for the SHS VP. For brevity, these students are termed Grade 10 completers. QVRs may be grouped into the following:

1. Automatically qualified students

Students falling under the categories below automatically qualify for vouchers. They do not need to apply for vouchers, and are automatically considered QVRs.

- Category A: All Grade 10 completers in Public JHSs
- Category B: All Grade 10 completers in SUCs and LUCs
- Category C: All Grade 10 completers in private schools that are Educational Service **Contracting (ESC) grantees**
- 2. Successful Voucher Applicants (VAs)
	- Category D: Grade 10 completers in non-ESC private schools need to apply for vouchers. VAs that successfully applied for vouchers are then considered QVRs.

Upon requirement of the VP-participating SHS a QVR wishes to enroll in, the following documents may be submitted by the QVR as evidence of the QVR's status:

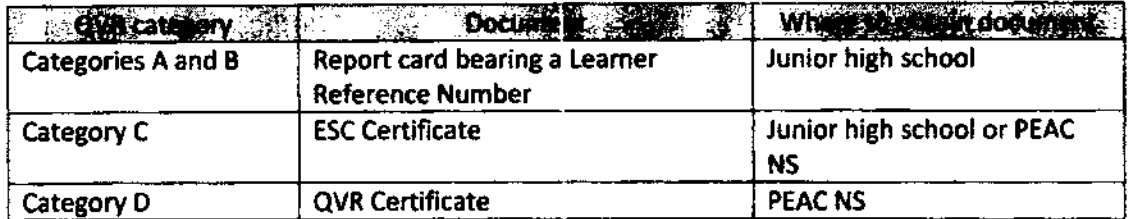

Table 1. Documentary Evidence of QVRs

QVRs are responsible for their choice of school in Senior High, and for meeting the admission requirements set by their chosen school.

#### VII. **Applicable voucher values**

 $\mathbf{r}$ 

 $\mathbf{r}$ 

The value of the voucher subsidy is the lower of a) the total school fees declared in the VMS by the VP-participating SHS or b) the applicable voucher amount. The applicable voucher amount in turn depends on the location and type of the non-DepED SHS and the category of the QVR. The applicable voucher amounts are shown in the table below.

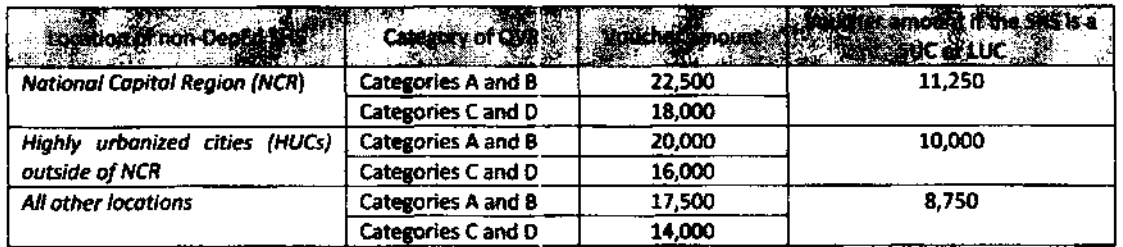

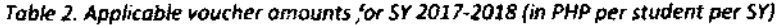

#### VIII. Voucher redemption and validity

A QVR redeems his or her voucher by the very act of enrolling in a VP-participating SHS. Upon enrollment, a QVR will inform the VP-participating SHS of his status and present the necessary documentary evidence described in Section VI, Table 1. As with any student, QVRs need to satisfy the requirements for admission set by the VP-participating SHS. A QVR who successfully enrolls in a VP-participating SHS becomes a voucher program beneficiary (VPB).

Vouchers shall be redeemed in the first semester of SY 2017-2018, and shall no longer be valid if not redeemed in the said period. The voucher covers the two years of SHS, Grades 11 and 12. If the VPB extends beyond two years, the voucher still covers only the first two years.

#### **iX.** Conditions for voucher program beneficiaries (VPBs)

After enrollment, VPBs may continue to participate in the SHS VP, transfer schools, shift tracks or strands or leave formal schooling. This section details how such cases are to be treated in the SHS VP.

### A. Continuing participants

VPBs are considered continuing participants, and retain their subsidy if they are promoted to Grade 12 and continue to study in a non-DepEd SHS. No maintaining grades are required from VPBs within a school year.

VPBs lose their subsidy if they do any of the following:

- Drop out in the middle of the school year;
- Do not reenroll in the following school year;
- Fail to be promoted to the next grade level or are retained in the same grade level;
- Transfer to another SHS within the school year;
- Transfer to a DepEd SHS.

VPBs who drop out due to prolonged illness, accident, force majeure, or death of a parent or guardian may be reinstated in the SHS VP, provided they submit relevant documents to PEAC. The documents to be submitted are to support their claim i.e. for illness, a medical certificate issued by a licensed medical doctor.

### **8.** Transferees

VPBs are considered transferees if they transfer to a different SHS. Transferees are allowed, but, as noted above, VPBs lose their subsidy for certain transfers. VPBs who wish to retain their voucher subsidy may transfer to another non-DepEd SHS only after completing Grade 11. VPBs need to satisfy the requirements for admission set by the accepting non-DepEd SHS.

Transfers where the applicable voucher value of the releasing school is different from that of the accepting school are allowed. The accepting school will be paid the lower of the two applicable voucher values.

Involuntary transfers, such as when a school closes or is terminated from further participation in the SHS VP, are allowed and considered special cases. Such cases shall be dealt with individually. VP-participating SHSs that close shall promptly inform PEAC so that their VPBs are not disenfranchised.

C. Shifters

VPBs are considered shifters if they shift to a different track or strand.

VPBs who wish to retain their voucher subsidy may shift to another track or strand:

- After the first semester of Grade 11 in the same school
- After completing Grade 11 in the same school or in another VP-participating SHS

VP-participating SHSs shall ensure that shifters meet the required competencies of their new track or strand.

Transferees and Shifters are treated as separate entities. A VPB who transfers to a different SHS, and shifts to a different track or strand will be tagged as both a Transferee and a Shifter.

#### VP-participating SHS eligibility and requirements X.

Any non-DepEd SHS with an SHS permit is eligible to participate in the SHS VP. It becomes a VPparticipating SHS by accepting QVRs as its students. Each VP-participating SHS is required to:

Attend the annual orientation on the SHS VP Guidelines and the SHS Voucher Management System (VMS). The PEAC NS shall inform the schools of the schedule of orientations by the first week of March and conduct them in every region in April or May. Access to the VMS will be denied to schools that fail to attend the orientation.

- Conduct an orientation on the SHS VP to new VPBs and their parents at the start of each school year. It shall keep a copy of the orientation program and attendance sheet as evidence of the activity.
- Open and maintain an account with the Land Bank of the Philippines (LBP) specifically for the SHS VP. The account name shall be the name of the school as indicated in the SHS permit, suffixed by "SHS VP". Schools shall coordinate directly with any LBP branch on the bank's requirements to open an account.

#### XI. Principal processes for SHS VP-participating schools

VP-participating SHSs work with three systems in the SHS VP. These are DepEd's EBEIS, DepEd's LIS and PEAC's VMS. All three systems are linked through a single sign on service (SSO Service) at lis.deped.gov.ph/uis/login. Username and passwords to the SSO Service are obtained from the school's respective DepEd Division Offices through the Schools Governance and Operations Division-Planning Service Unit or the Division IT Officer. The principal processes and the systems schools will use are detailed below.

A. Encode or update VP-participating SHS profile

VP-participating SHSs log on to EBEIS to encode or update school-related data required by DepEd.

B. Encode or update and download SHS student information

At the start of each semester, VP-participating SHSs shall encode or update the data required on all their SHS students in the LIS (see DepEd Order 34, series of 2016 for details on encoding learner profiles or http://static-uis.best.org.ph/support/ for instructional videos and other support materials).

Schools shall ensure that the tagged QVRs are in fact enrolled in the school for the semester (that is, they are the school's VPBs). Erroneous and/or multiple entries of learners are subject to validation, which will delay processing and payment later on.

After encoding and/or updating, download the list of SHS students into a file.

C. Create billing statements

Schools create billing statements to obtain the subsidy for the VPBs they accept. VPparticipating SHSs shall access the VMS and carry out the following steps to create billing statements:

- 1. Verify the information in the "School Profile" tab under the "View School Profile" navigation link. The VMS uses only data from the EBEIS to populate this tab. Thus, errors found in the school profile are to be corrected in the EBEIS.
- 2. Under the other tabs in the "View School Profile" navigation link, encode or update the following data:
	- Start and end dates of each semester/term in the current school year
	- Annual school fees (tuition, other and miscellaneous fees) per track and strand
	- LBP account details
	- Authorized signatory for the billing statement
	- Details of contact person for SHS VP concerns

3. Under the "Billing Statement" navigation link, select the "Create Billing Statement" section and the semester to be billed. The VMS will return a list of QVRs with check boxes at the leftmost column. Click on the check boxes to tag QVRs that will be included in the new billing statement. Alternatively, select on the "Check All" option and click on the boxes to uncheck QVRs that will be excluded from the new billing statement.

Create the billing statement by clicking on the "Create Billing Statement" icon at the bottom of the list of VPBs. Billing statements contain the following information:

- Unique billing statement number that shall be used to process and track payments
- **Total number of VPBs billed**
- Total amount due to the VP-participating SHS for the semester

Schools may view, print or delete billing statements in the "View/Print/Delete Billing Statement" section under the "Billing Statement" navigation link. The "View" option allows schools to do a final check on the VPBs included in a billing statement. The "Print" option provides a hard copy of the billing statement.

Vouchers are paid in two tranches per school year. Thus, VP-participating SHSs will create and submit billing statements every semester with each amount due equal to half of the total applicable voucher value for the VPBs enrolled in that semester.

The VMS allows billings statements to be created a month after a school starts its That notwithstanding, VP-participating SHSs must create the billing semester. statement for the first semester from July 1, 2017 to October 31, 2017 and the billing statement for the second semester from December 1, 2017 to March 31, 2018.

#### D. Process billing statements

VP-participating SHSs shall print five copies of each billing statement they create. The authorized signatory named in the VMS shall sign each copy. Billing statements shall be supported by the following documents:

- SHS VP Certification of School Fees (the form is available at the "Downloads" section under the "Tools" navigation link in the VMS);
- STI1 (savings account) or IMI1 (current account) printout from LBP dated within 30 days from the start of the school's academic year
- Official receipt of the school for the latest payment received in the SHS VP (if applicable)

Schools shall compile billing statements and supporting documents in five folders as shown below. This set of documents shall hereafter be referred to as the billing statement package.

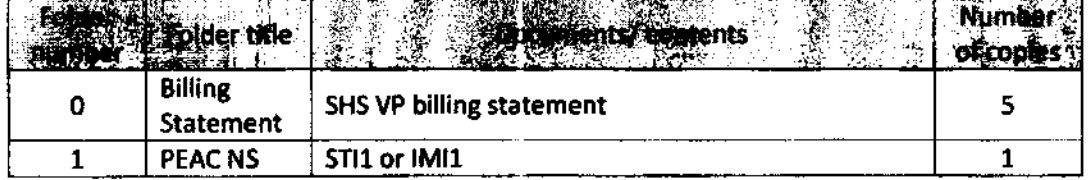

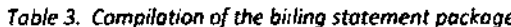

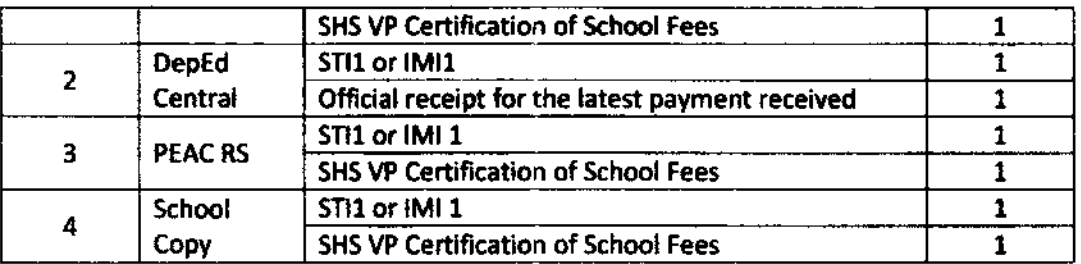

A VP-participating SHS shall set an appointment with its PEAC RS through the "Set a Document Submission Appointment Schedule" section under the "Tools" navigation link in the VMS. It will then submit the billing statement package to the PEAC RS at its scheduled appointment.

PEAC RS shall process the billing statement packages in the order received. It verifies that the billing statement packages are in order and the billing statements exist in the VMS. The PEAC Regional Program Director (PEAC RPD) signs the billing statements and forwards these to the DepEd Regional Director (DepEd RD) for his signature. The PEAC RPD and the DepEd RD may authorize alternate signatories to sign the billing statements. The PEAC RS retrieves the billing statements from the DepEd RD and forwards these to the PEAC NS.

The PEAC NS verifies that the billing statement packages are in order and the billing statements exist in the VMS. It prepares the billing statement packages in batches and submits these along with a List of Schools for Payment to the DepEd Central Office **Accounting Division (DepEd AD).** 

DepEd AD checks that the submitted billing statement packages and the List of Schools for Payment are in order. It then prepares the Payroll and Obligation Request Status (ORS). Once endorsed and approved by DepEd authorities, DepEd pays the VP-participating SHSs through their accounts with LBP.

**E.** Monitor billing statements

VP-participating SHSs can monitor the status of all their billing statements at the "View/Print/Delete Billing Statement" section. The PEAC RS, the PEAC NS and the DepEd AD update the status in the VMS as the billing statement package is processed at their offices. The different statuses and the office that handles the billing statement package at a given status are shown below.

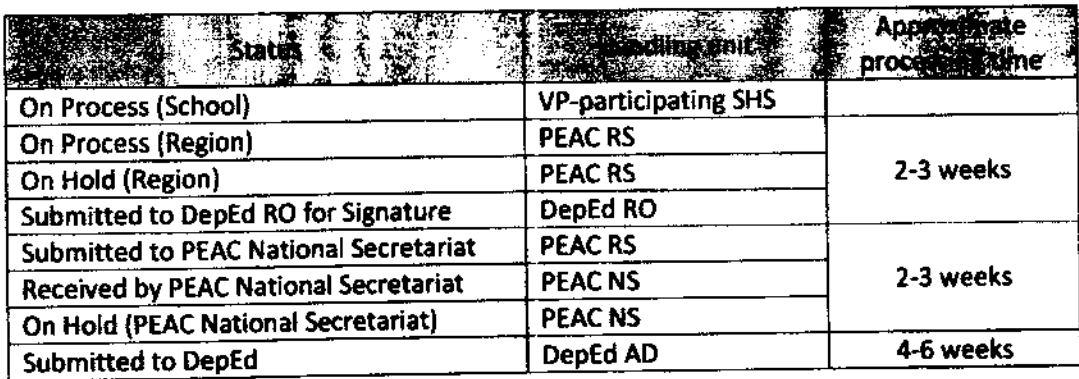

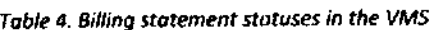

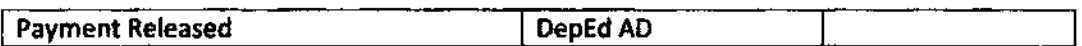

An "On Hold" status indicates an issue with the billing statement package. In such cases, VP-participating SHSs are enjoined to proactively follow-up with the unit concerned.

A timeline of activities in implementing the SHS VP is provided in Annex 1 and contact details of the units at DepEd and PEAC involved in the SHS VP are provided in Annex 2.

F. Refund excess payments

 $\chi=0$ 

 $\epsilon = \epsilon_1$ 

A refund is due to DepEd when its payments exceed what is due to a VP-participating SHS owing to inadvertent errors. Below are the steps to process refunds.

- 1. The school shall send PEAC NS a bank check payable to the Department of Education OSEC and a letter explaining the reason for the refund;
- 2. The PEAC NS shall review the documents and endorse them to DepEd AD;
- 3. DepEd shall issue official receipts for cleared check refunds. These will be delivered to PEAC NS for further delivery to the schools concerned.

#### XII. Program monitoring and compliance

### A. Monitoring

The PEAC NS shall monitor VP-participating SHSs and report its findings to DepEd. It verifies the VPBs listed in the schools' billing statements and their compliance with other requirements of the SHS VP.

Monitoring is done through unannounced visits by a monitoring team. All VP-participating SHSs are subject to such visits and cannot turn away monitoring teams. When visited, a VPparticipating SHS is required to gather all their VPBs for a roll call and present the following documents for inspection:

- Enrollment list (School Form 1 of DepEd)
- Class record or class register
- VPB and parent orientation attendance sheet  $\bullet$

The monitoring team may require other documents from the VP-participating SHS to verify its VPBs.

The PEAC NS shall report the results of its monitoring visits at the quarterly meetings of the PEAC with DepEd. The report will include VP-participating SHSs that violated or did not comply with the SHS VP guidelines.

# **B.** Program violations and penalties

Program violations as well as acts of VP-participating SHSs that defraud government and/or its VPBs are penalized as follows:

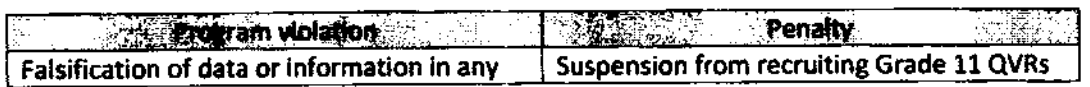

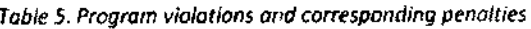

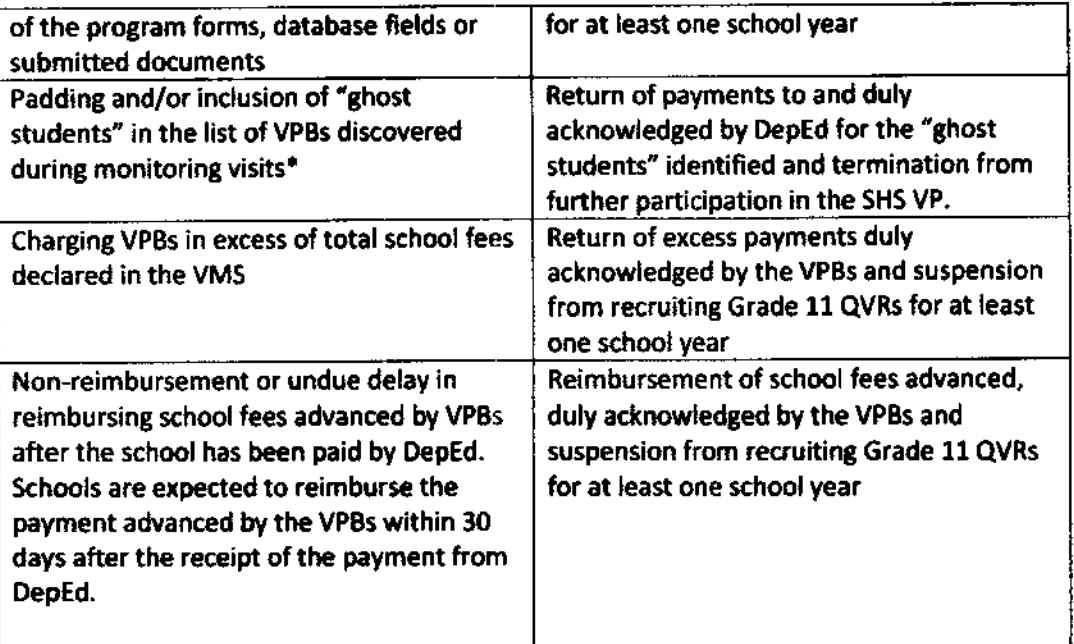

Ghost students refer to the following:

 $\ddot{\phantom{a}}$ 

a. Significant number of absent VPBs during a monitoring visit whose absence cannot be satisfactorily explained by the school officials:

b. VPBs billed under a specific school campus/unit/delivery mode but attend classes in a different school campus/ unit/ delivery mode;

c. VPBs listed as "enrolled" but have not attended classes since the start of the semester;

d. VPBs listed multiple times in the same school or in different VP-participating SHSs.

Violations analogous to the list above may also be penalized. The PEAC reserves the right to decide on cases of violations and their corresponding penalties. Finally, violations of the SHS VP guidelines may bar the VP-participating SHS from other GASTPE programs of DepEd without prejudice to administrative and criminal charges that may be filed against the school and/or its responsible officers under existing laws.

### C. Processing adverse findings

Schools with adverse findings are based on reports submitted by the monitoring teams to PEAC NS. The following procedure applies to schools with adverse findings:

1. The PEAC Executive Director shall write a letter to the school specifying the following:

- Summary of the findings of the monitoring team  $\ddot{\phantom{a}}$
- Violations committed by the school
- Sanctions based on the violations
- Evidence and supporting documents, if applicable
- Period within which the school can respond

The letter shall be sent by courier or registered mail.

- 2. If the school responds within the prescribed period, the PEAC NS shall review the documents submitted by the school with a particular focus on the following:
	- Authenticity of documents submitted
	- Unaccounted VPBs with and without supporting documents
- 3. The PEAC NS shall report the schools with adverse findings and recommend sanctions to the PEAC during its regular meetings. Recommended sanctions shall conform to the GASTPE guidelines of the school year the monitoring visit was conducted.
- 4. The PEAC shall decide on the sanctions for schools with adverse findings.
- 5. The PEAC shall inform the school of its decision within two weeks through courier or registered mail. If the school does not respond within two weeks after receipt of the letter, the decision is deemed final and executory.
- 6. The PEAC shall submit to DepEd the final List of Schools with Sanctions together with copies of the monitoring reports.
- 7. VPBs disenfranchised by the sanctions shall be allowed to transfer to another VPparticipating SHS.

## Monitoring and Evaluation

 $\epsilon = \epsilon_{\rm in}$ 

 $\bullet$ 

 $\frac{1}{4}$  ,  $\frac{1}{2}$  ,  $\frac{1}{2}$  $\sim$   $\sim$ 

 $\ddot{\phantom{a}}$ 

The Department and PEAC shall continuously gather feedback on the implementation of the SHS Voucher Program from all concerned internal and external stakeholders. A period review of these guidelines shall be conducted to further enhance the provisions stipulated herein, and ensure effectiveness of the programs.

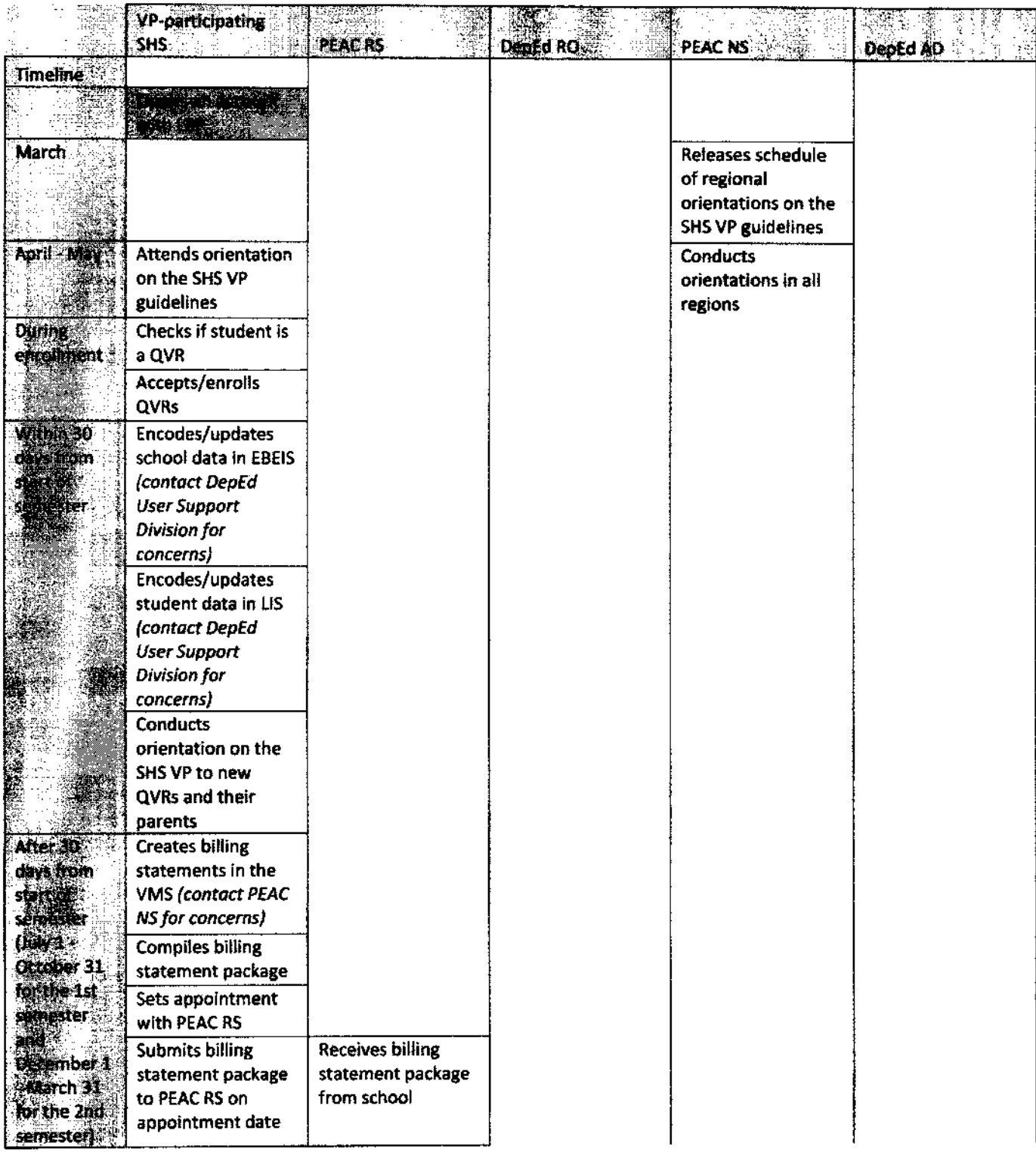

# Annex 1: Timeline of activities in implementing the SHS VP

 $\overline{a}$ 

 $\mathbf{v} = \mathbf{v} \in \mathbb{R}^n$ 

 $\ddot{\phantom{1}}$ 

 $\ddot{\phantom{0}}$ 

l.

 $\star$ 

 $\ddot{\phantom{0}}$ 

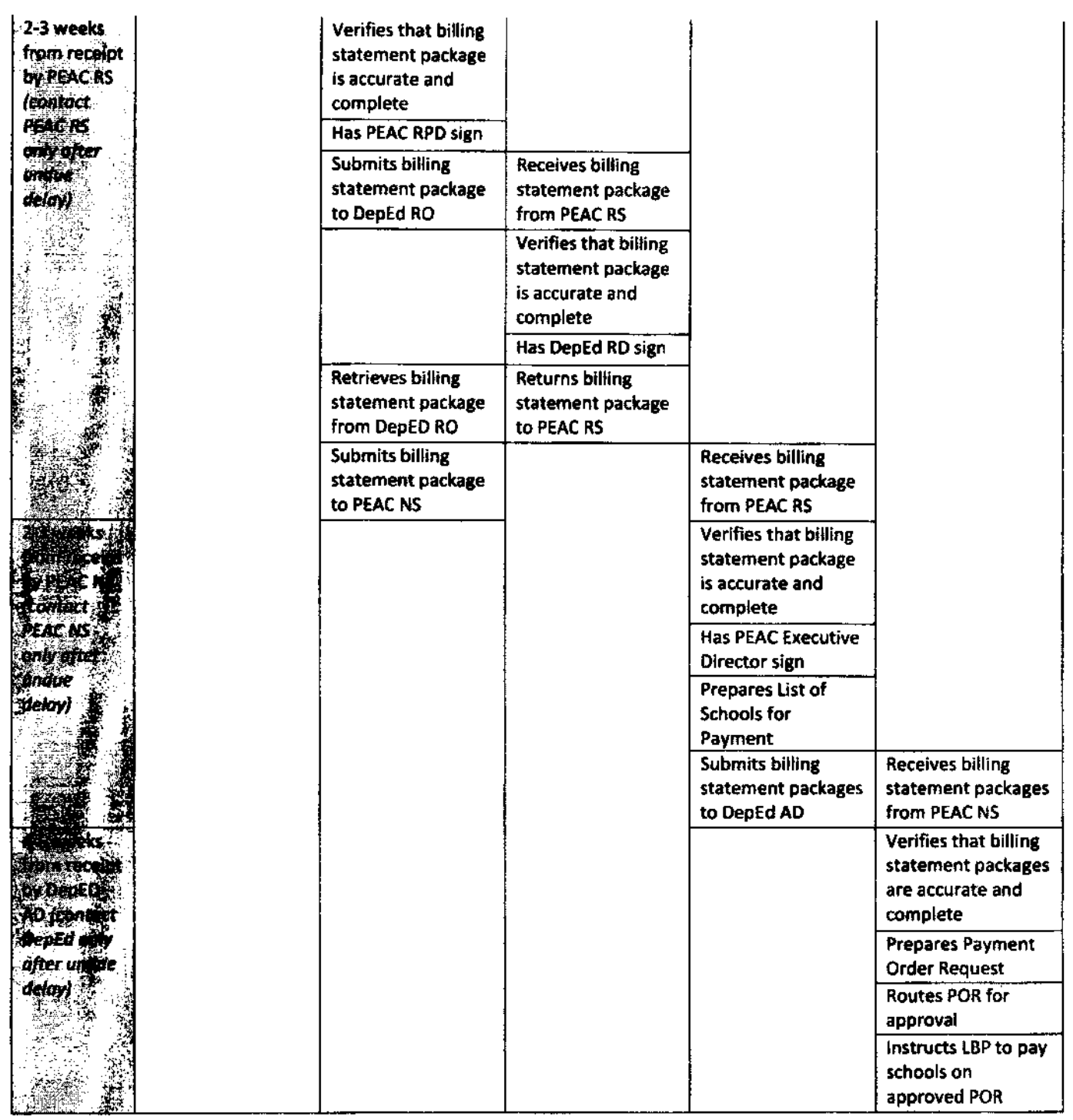

N. B. The dark shaded activity is done only once for the duration of the SHS VP Light shaded activities are done before the start of each school year Unshaded activities are done every semester

## Annex 2: Contact numbers and addresses

Inquiries regarding the SHS VP may be directed to the following contact numbers and addresses:

### **Department of Education Central Office (DepEd)**

**User Support Division** Information and Communications Technology Service (02) 6337264 and 6364878

**Planning Service** (02) 6337216; 6388634

**Accounting Division** (02) 6337961; 6337233

The PEAC National Secretariat may be reached at the following contact numbers and address:

# PEAC National Secretariat (Makati office)

(02) 8406000 (trunk line) Website: www.fape.org.ph

### **Monitoring and Processing Unit**

(02) 840600 loc. 121 to 127 (02) 8406001; (02) 8406002 (0917) 5013273 **Email addresses:** processing@fape.org.ph monitoring @fape.org.ph

### **Training and Development Unit**

(02) 8406000 loc. 161 (02) 8406004 Email address: jhs.inset@fape.org.ph

### IT and Information Management Unit

(02) 8406000 loc. 131 (02) 8406007 Email address: it.im@fape.org.ph

#### **Communications and Research Unit**

(02) 8406000 loc. 171 (02) 8406006 Email address: communications@fape.org.ph

# **Finance Unit**

(02) 8406000 loc. 142 (02) 8406005

Butuan City Contact No.: (085) 3421830 loc. 1912 Email Address: rs.13@fape.org.ph

# PEAC Regional Secretariat NCR

 $\frac{1}{\sqrt{2}}\left(\frac{1}{\sqrt{2}}\right)^{2}+\frac{1}{\sqrt{2}}\left(\frac{1}{\sqrt{2}}\right)^{2}$ 

 $\hat{\mathcal{A}}$ 

 $\frac{1}{2} \frac{1}{2} \frac{1}{2} \frac{1}{2} \frac{1}{2}$ 

 $\mathbf{r}^{\prime}$  $\bar{\mathbf{z}}$  :

> Saint Paul University Manila Pedro Gil Street Manila Contact No.: (02) 5260410 Email Address: rs.ncr@fape.org.ph

# PEAC Regional Secretariat CAR

University of Bagiuo **Baguio City** Contact No.: (074) 4425935 Email Address: rs.car@fape.org.ph

## Email address: finance@fape.org.ph

The PEAC Regional Secretariats may be reached at the following contact numbers and address:

## PEAC Regional Secretariat Region 1

University of Luzon c/o APSCU Office **DBS Building, Tapuac District** Dagupan City Contact No.: (075) 5227244 Email Address: rs.01@fape.org.ph

## **PEAC Regional Secretariat Region 2**

**Saint Paul University Philippines** Tuguegarao City Contact No.: (078) 3961987 loc. 304 Email Address: rs.02@fape.org.ph

### **PEAC Regional Secretariat Region 3**

Saint Scholastica's Academy San Fernando City Contact No.: (045) 4553808 Email Address: rs.03@fape.org.ph

### **PEAC Regional Secretariat Region 4A**

Lyceum of the Philippines University-Laguna Calamba City Contact No.: (049) 5020972 Email Address: rs.04a@fape.org.ph

#### **PEAC Regional Secretariat Region 4B**

First Asia Institute of Technology and Humanities **Tanauan City** Contact No.: (043) 7780656 loc. 103 Email Address: rs.04b@fape.org.ph

### **PEAC Regional Secretariat Region 5**

Ateneo de Naga University Naga City Contact No.: (054) 4738447 loc. 409 Email Address: rs.05@fape.org.ph

### PEAC Regional Secretariat Region 6

Colegio del Sagrado Corazon de Jesus lioilo City Contact No.: (033) 3369408 Email Address: rs.06@fape.org.ph

# PEAC Regional Secretariat Region 7

 $\bar{1}$ 

univeasity of San Jose-Recoletos Magallanes Street Cebu City Contact No.: {032} 2537900 loc.343 Email Address: rs.07@fape.org.ph

# PEAC Regional Secretariat Region 8

Holy lnfaht College **Tacloban City** Contact No.: {053) 8325544 Email Address: rs.08@fape.org.ph

## PEAC Regional Secretariat Region 9

Ateneo de Zamboanga University La Purisima Street Zamboanga City Contact No.: (062) 9910871 loc. 1004 Email Address: rs.09@fape.org.ph

### PEAC Regional Secretariat Region 10

Lourdes College Capistrano Street Ggayan de Oro City Contact No.: (088) 8571423 loc. 117 Email Address: rs.10@fape.org.ph

### PEAC Regional Secretariat Region 11

University of the lmmaculate Conception c/o Davao Assocation of Catholic Schools 413 Corner Aguho & Champaca Streets, Juna Subdivision, Matina Davao City Contact No.: (082) 2983317 Email Address: rs.11@fape.org.ph

## PEAC Regional Secretariat Region 12 & ARMM

Notre Dame Educational Agsociation Purok San Jose, New lsabela **Tacurong City** Contact No.: (064) 5620019 Email Address; rs.12@faoe.orp-oh: rs-armm@faoe.ors.oh

#### PEAC Regional Secretariat Region 13

Father Saturnino Urios University